Муниципальное автономное общеобразовательное учреждение «Средняя общеобразовательная школа р.п. Свободный Базарно-Карабулакского муниципального района Саратовской области»

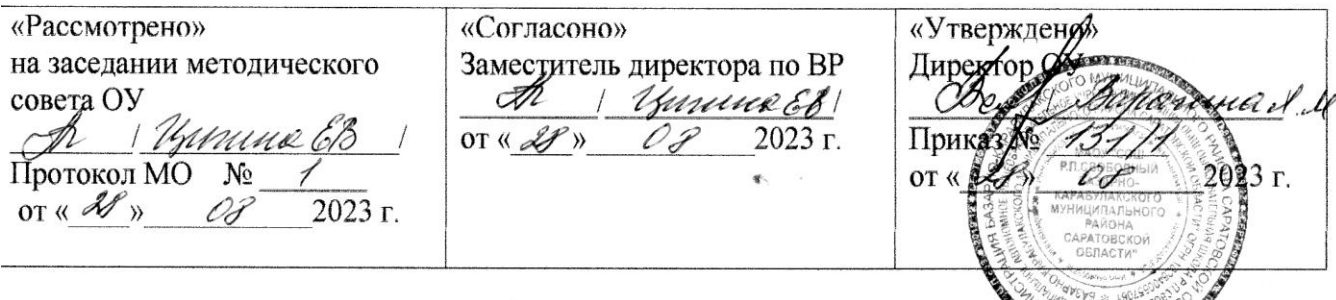

# «Страна рукоделия»

Дополнительная общеразвивающая программа

Направленность: техническая

Уровень: базовый

Возраст обучающихся: 10-14 лет

Срок реализации: 1 учебный год

# Автор-составитель:

Бодарева Ольга Алексеевна,

педагог дополнительного образования

# **Содержание дополнительной общеразвивающей программы**

- **1. Комплекс основных характеристик дополнительной общеразвивающей программы:**
- 1.1. Пояснительная записка (общая характеристика программы)
- 1.2.Цель и задачи Программы
- 1.3. Планируемые результаты
- 1.4. Содержание программы
- 1.5. Форма аттестации и их периодичность
- **2. Комплекс организационно-педагогических условий:**
- 2.1. Методическое обеспечение
- 2.2.Условия реализации Программы
- 2.3. Календарный учебный график
- 2.4. Оценочные материалы
- 2.5.Список литературы и электронных ресурсов

# **1. Комплекс основных характеристик дополнительной общеразвивающей программы.**

# **1.1. Пояснительная записка.**

Дополнительная образовательная общеразвивающая программа «Страна рукоделия» с элементами промышленного дизайна имеет **техническую** направленность. Включение ребенка в разные виды художественной деятельности, основанные на материале народного декоративно-прикладного искусства, - одно из главных условий полноценного эстетического воспитания ребенка и развития его художественнотворческих способностей.

Программа разработана в соответствии со следующими нормативно - правовыми документами:

*-* Федеральный Закон от 29.12.2012 № 273-ФЗ «Об образовании в РФ».

*-* Концепция развития дополнительного образования детей (Распоряжение

Правительства РФ от 4 сентября 2014 г. № 1726-р).

*-* Приказ Министерства просвещения Российской Федерации от 09.11.2018 г. № 196 «Об утверждении Порядка организации и осуществления образовательной деятельности по дополнительным общеобразовательным программам»

*-* Приказ Министерства просвещения Российской Федерации от 3 сентября 2019года № 467 « Об утверждении Целевой модели развития региональных систем дополнительного образования детей»

*-* Письмо Министерства образования и науки Российской Федерации от 18.11.15 №09-3242 о направлении «Методических рекомендаций по проектированию

дополнительных общеразвивающих программ (включая разноуровневые программы)».

- СанПиН 2.4.4.3172-14 «Санитарно-эпидемиологические требования к устройству, содержанию и организации режима работы образовательных организаций дополнительного образования детей»,

- Письмом Министерства образования и науки РФ от 18.11.2015г. № 09-3242 «Методические рекомендации по проектированию дополнительных программ (включая разноуровневые программы)»

- Правилами ПФДО (Приказ министерства образования Саратовской области от 14.02.2020г. №323, п.53).

#### **Уровень освоения программы:** базовый.

**Актуальность программы.** Программа актуальна, поскольку является комплексной, предполагает формирование ценностных эстетических ориентиров, художественноэстетической оценки и овладение основами творческой деятельности, дает возможность каждому воспитаннику реально открывать для себя волшебный мир декоративноприкладного искусства, проявить и реализовать свои творческие способности.

**Уникальность программы** обусловлена использованием широкого спектра оборудования для приобретения практических навыков работы с современными технологиями проектирования и макетирования.

**Новизной данной программы** является то, что в процесс обучения включена проектная деятельность с использованием компьютерных технологий. Дети получают возможность реализовывать свои идеи на практике. Овладев необходимым набором знаний, умений, навыков для достижения результата своей деятельности, вплотную приближается к творческому подходу в решении стоящих проблем.

**Отличительной особенностью данной программы** является то, что она дает возможность каждому обучающемуся попробовать свои возможности в разных направлениях декоративно – прикладного творчества (аппликация, лоскутная мозаика, канзаши, мягкая игрушка, вышивка, квилинг, папье-маше).

**Педагогическая целесообразность** программы заключается в том, что она учитывает интересы и склонности детей, дает им возможность изготовить изделия, которые найдут свою место в жилом и общественном интерьере. Дети приобщаются к исследовательской, проектной и творческой работе, учатся делать любую вещь красиво. На занятиях дети осваивают не только тайны мастерства ремесла, но и ищут новые оригинальные соединения традиций и стилей с современным пластическим решением образа, отвечающим эстетике наших дней.

**Адресат программы** Возраст детей, участвующих в реализации данной дополнительной общеобразовательной общеразвивающей программы 10 – 14 лет. На занятия принимаются все желающие заниматься данным направлением декоративно прикладного творчества. Зачисление проводится по заявлению.

**Возрастные особенности обучающихся:** Дети этого возраста отличаются большой жизнерадостностью, внутренней уравновешенностью, постоянным стремлением к активной практической деятельности. Они легко вступают в общение, охотно принимают руководство педагога, относятся с нему с доверием, с готовностью откликаются на любые предложения. Также формируется волевое поведение, целеустремленность, желание довести дело до конца, добиться поставленной цели, что и учитывает данная программа. В этом возрасте обучающиеся готовы соревноваться буквально во всем, в том числе и в творческой деятельности. Неудача вызывает у них резкую потерю интереса к делу, а успех вещает эмоциональный подъем. Все перечисленные возрастные особенности были учтены при разработке программы.

#### **Объём программы**: 119 часов.

**Срок освоения программы:** Программа рассчитана на реализацию в течение одного учебного года.

**Режим занятий.** 2 раза в неделю (3 академических часа).

**Форма обучения**: очная.

**Основные формы организации деятельности обучающихся на занятиях –** групповая, индивидуальная.

### **1.2. Цель и задачи программы**

**Цель программы:** Формирование у обучающихся понимания о направлении – Промышленный Дизайн, развитие интереса к научно-техническому творчеству и проектной деятельности, а также развитие стремления к изобретательству, повышение мотивации к саморазвитию и образованию, развитие творческой активности детей, их стремление к созданию прекрасного.

#### **Задачи программы:**

#### **Образовательные:**

- формировать технические навыки и приемы в выполнении различных швов и изделий декоративно-прикладного искусства,

- формировать способности и готовности к самостоятельному освоению художественных ценностей и использование их в дальнейшей деятельности,

- уметь организовать свое рабочее место.

#### **Развивающие:**

- развивать понятие духовного богатства через знакомство с предметами декоративно– прикладного искусства,

- знакомить с историей своего и других народа,

- развивать творческие способности, эстетический и художественный вкус,

- приобщать к культуре быта, общения и поведения.

#### **Воспитательные:**

- воспитывать у детей интерес к народному искусству,

- воспитывать трудолюбие, терпение и настойчивость.

## **1.3. Планируемые результаты**

**Предметные результаты.** В результате освоения содержания программы обучающиеся должны:

- знать виды декоративно-прикладного искусства (вышивка, шитье, бисероплетение); познакомить с технической терминологией;

- уметь работать инструментами и приспособлениями;
- уметь работать с различными материалами;
- владеть техническими навыками и приемами выполнения работы.

**Метапредметные результаты.** В результате освоения содержания программы обучающиеся должны:

- уметь правильно организовывать свое рабочее место;
- развитие памяти, умения работать по памяти;
- развитие пространственного мышления, познавательного интереса к декоративноприкладному искусству;
- способствовать развитию коммуникативных компетенций.
- содействовать развитию творческих способностей, потребностей творить.

#### **Личностные результаты.**

- воспитание у учащихся бережного отношения к своему и чужому труду, умение доводить начатое дело до конца;

- воспитание аккуратности и культуры поведения;

- становление нравственных взглядов и убеждений.

# **1.4. Содержание программы**

# **УЧЕБНЫЙ ПЛАН**

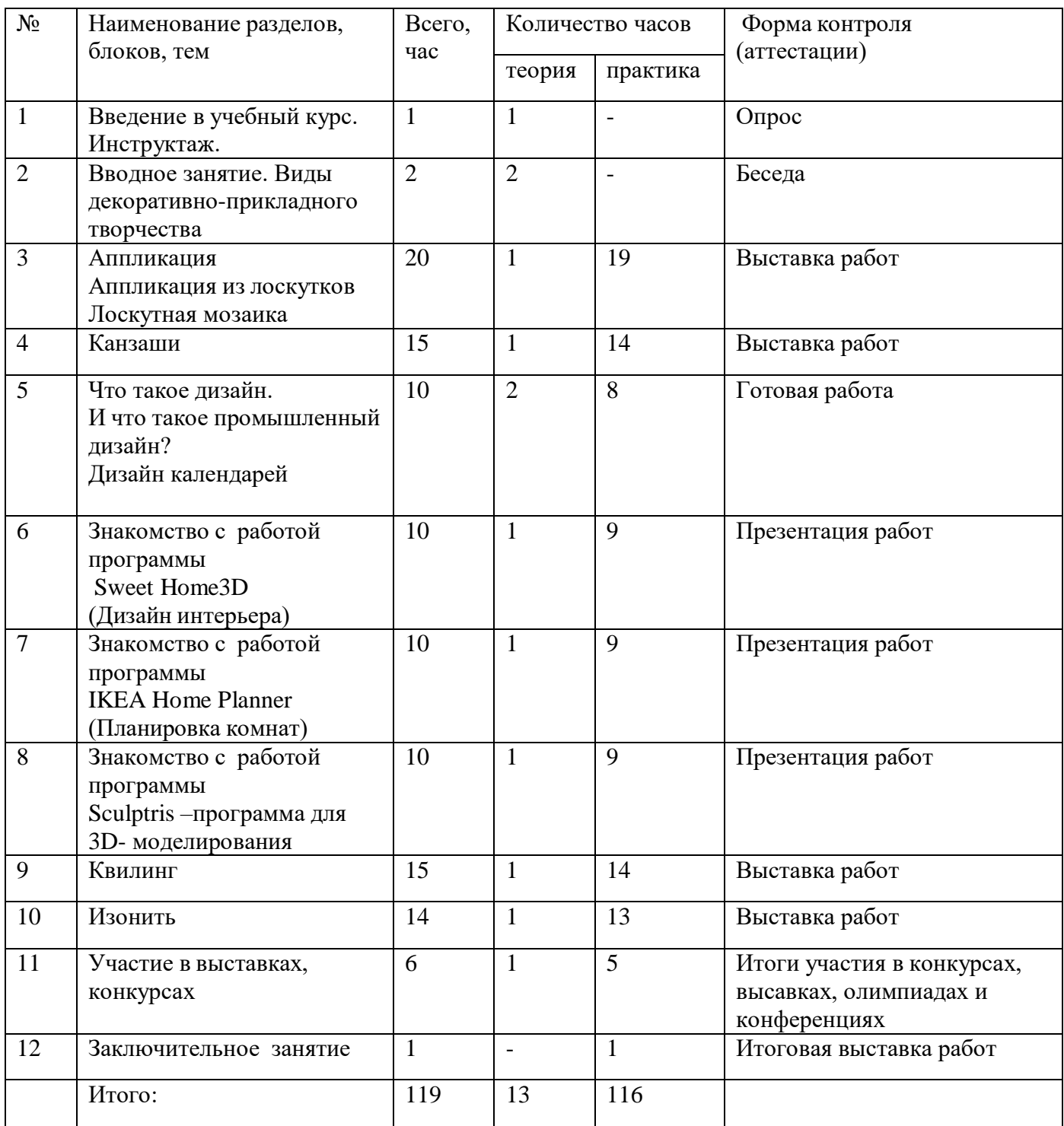

# **Содержание учебного плана**

1.Введение в учебный курс.

Правила внутреннего распорядка. Обязанности кружковца. Правила безопасности труда и личной гигиены. Изучение правил техники безопасности при обращение с ручным инструментом.

2. Вводное занятие.

Виды декоративно-прикладного творчества.

Правила поведения, ознакомление с видами работ, выполняемых во время занятий. Виды декоративно-прикладного творчества: вышивание, аппликация, плетение.

#### 3. Аппликация.

Изготовление аппликации из лоскутков, резаных ниток. Выполнение аппликации из кусочков ткани на основе различными способами.

4. Канзаши.

Введение, инструменты, материалы, организация рабочего места, правила безопасности. Изготовление цветов разных видов в подарок (брошь, заколка, ободок) украшения для дома.

5. Дизайн календарей

Программа позволит научиться оформлению, дизайна и создания настольных и настенных календарей. Поможет в создании и распечатке календарей, которые будут полностью соответствовать вашим предпочтениям.

#### 6. Программа Sweet Home3D

Для дизайна интерьера, с возможностью просмотра в 3D.

С помощью данной программы обучающиеся научатся создавать план своего дома и распологать мебель, чертить стены комнат на основе загруженного плана дома, а затем перетаскивать на план образцы мебели из каталога, упорядоченного по категориям.

#### 7. Программа Home Planner

Моделирование интерьера, который позволяет представить расположение мебели. Симуляция выполняется в 3D, что делает планировку близкой к реальности. Благодаря этому программному обеспечению может выбрать мебель, идеально соответствующую размерам дома. Как только пользователь закончил планировку, программное обеспечение может рассчитать сумму элементов, выбранных для разработки дизайна.

8. Программы Sculptris –программа для 3D- моделирования

Дети научатся созданию трехмерной модели посредством лепки. Познакомятся с множеством доступных инструментов, возможностью рисования на модели с наложением текстуры.

#### 9 Квилинг.

Что это такое квилинг? История возникновения квилинга. Инструменты и материалы, необходимые для квилинга. Техники выполнения. Изготовление изделий в технике квилинг.

10. Изонить.

Условия безопасной работы. История изонити. Инструменты для работы.

Презентация курса «Волшебный клубочек» План и особенности работы курса «Волшебный клубочек»; История художественной культуры русского народа и нитяной графики, изонити, ниточного дизайна.

# **1.5. Форма аттестации**

Промежуточная (итоговая) аттестация проводится в конце учебного года. Формы проведения промежуточной аттестация выставка работ

## **2. Комплекс организационно-педагогических условий:**

## **2.1. Методическое обеспечение**

Для реализации программы используются следующие методы обучения:

- объяснительно-иллюстративный;
- репродуктивный;
- частично-поисковый;
- исследовательский.

**Методы проведения занятия:** словесные, наглядные, практические, чаще всего их сочетание. Каждое занятие по темам программы, как правило, включает теоретическую часть и практическое выполнение задания. На занятии используются все известные виды наглядности: показ иллюстраций, рисунков, журналов и книг, фотографий, образцов изделий, демонстрация трудовых операций, различных приемов работы, которые дают достаточную возможность детям закрепить их в практической деятельности.

Занятия состоят из теоретической и практической частей. Теоретическая часть включает краткие пояснения педагога по темам занятий с показом дидактического материала и приемов работы. Занятия проводятся в специальном, регулярно проветриваемом, хорошо освещенном помещении, где имеются рабочие места для детей, стенды с образцами, альбомы с демонстрационным материалом, шкафы для хранения образцов, поделок, выставочных работ и материалов для работы. Одно из важнейших требований – соблюдение правил охраны труда детей, норм санитарной гигиены в помещении и на рабочих местах, правил пожарной безопасности. Педагог постоянно знакомит учащихся с правилами техники безопасности при работе с колющими и режущими инструментами.

#### **2.2. Условия реализации программы**

#### **Материально-техническое обеспечение:**

Для проведения занятий по дополнительной общеразвивающей программе «Страна рукоделия» используется учебный кабинет в «Точке Роста» в соответствии с СанПиН.

#### **Перечень оборудования, инструментов и материалов, необходимых для реализации программы:**

Оборудование:

- кабинет размером в соответствии с СанПин 2.4.4.3172-14;
- столы и стулья, для педагога и обучающихся в соответствии с СанПин 2.4.4.3172-14;
- швейная машинка;
- ноутбуки для работы по промышленному дизайну.

Материалы:

- бумага для принтера,
- гофрированная бумага,
- картон,
- ткань,
- нитки,

Инструменты:

- простые карандаши,
- линейки,
- канцелярские ножи,
- клей ПВА,
- иглы,

- ножницы.

**Кадровое обеспечение:** педагог дополнительного образования.

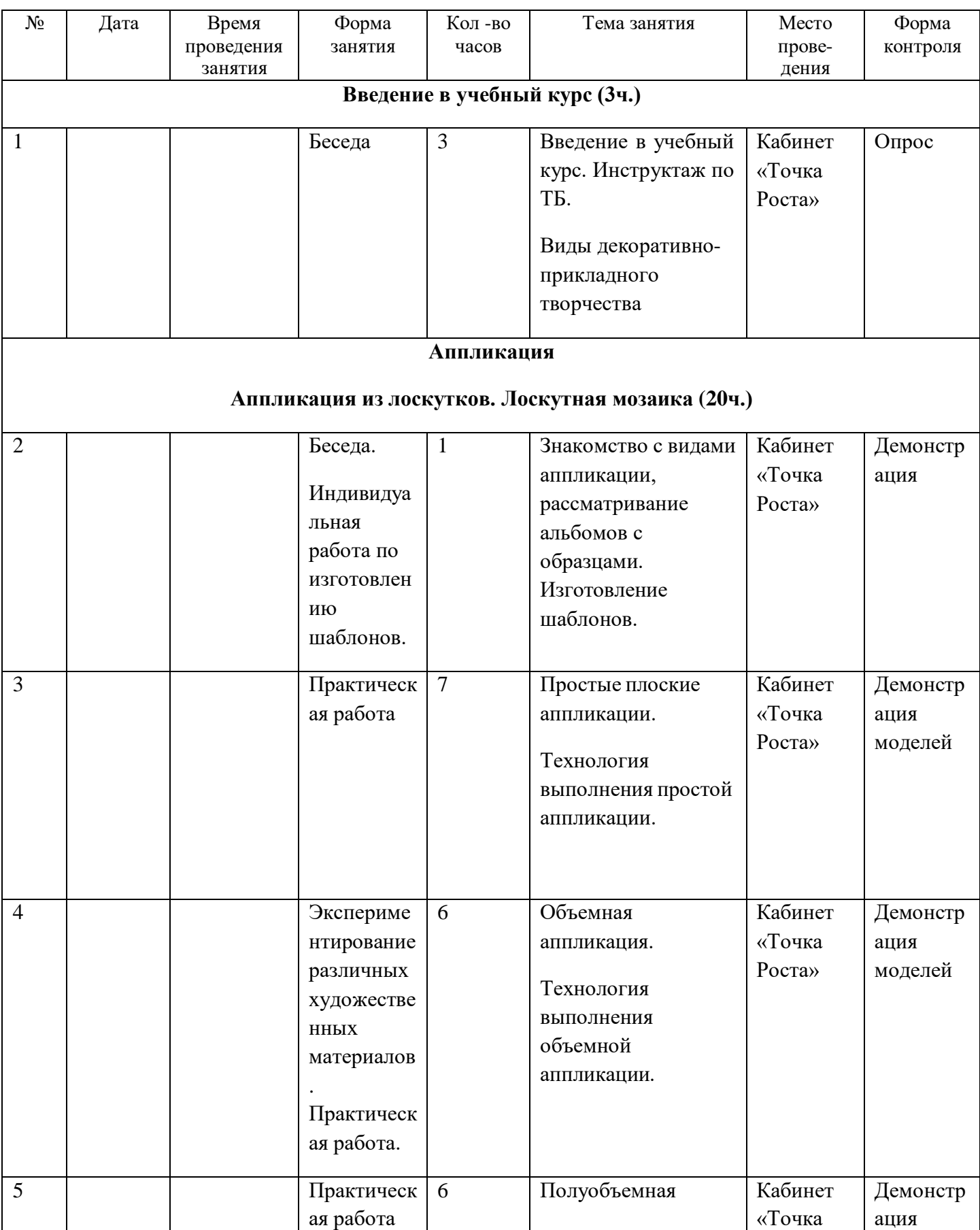

# **2.3. Календарный учебный график**

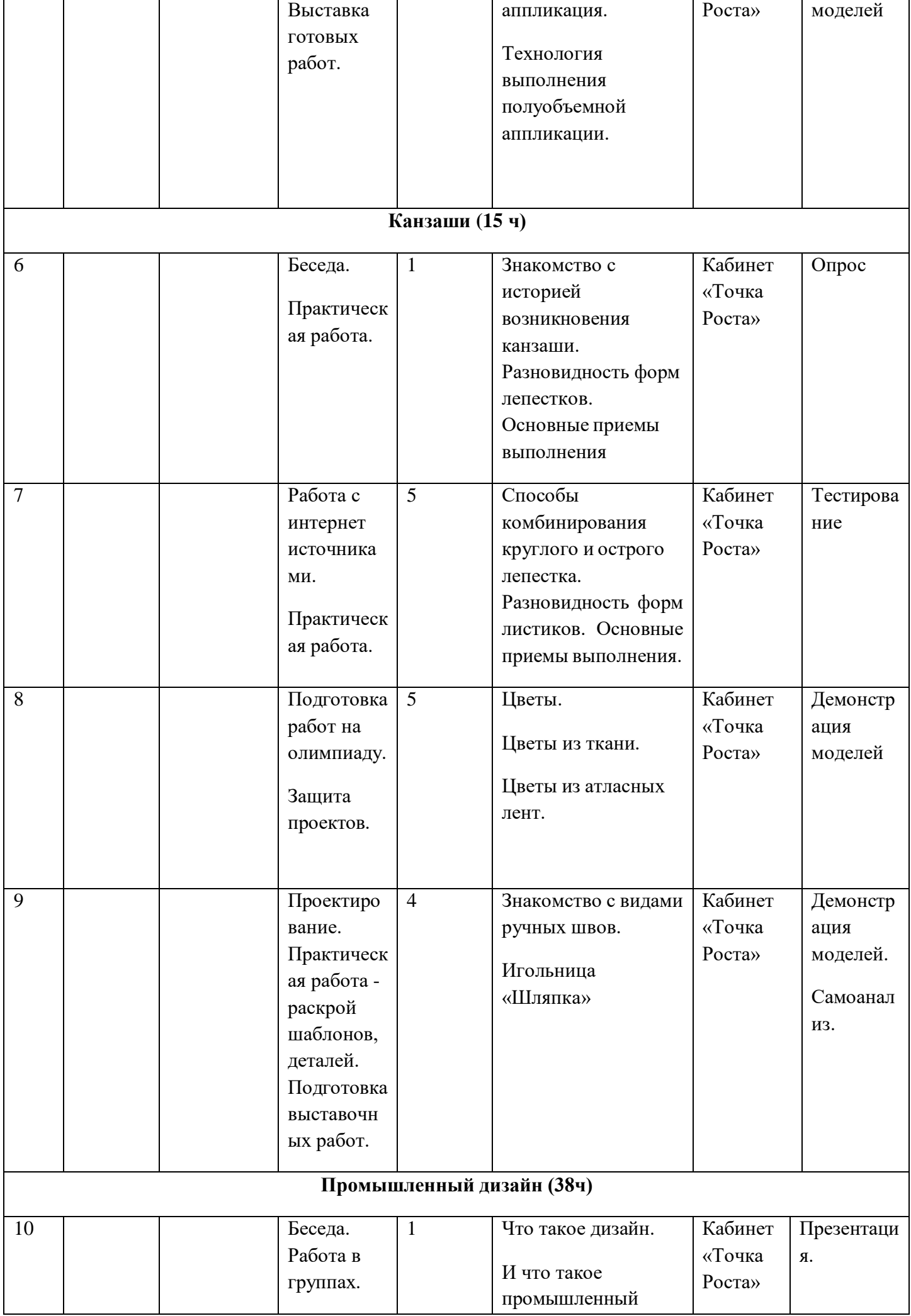

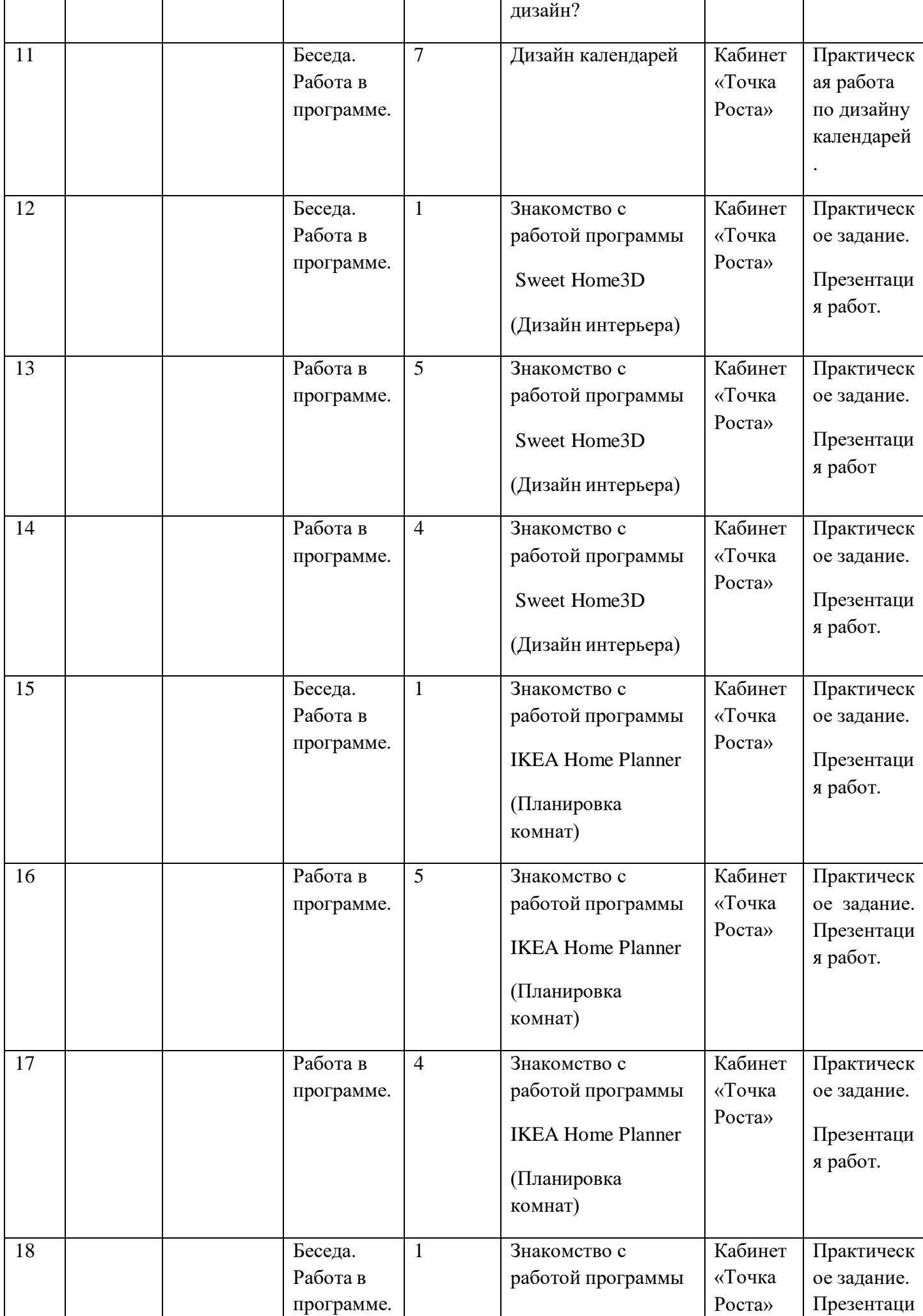

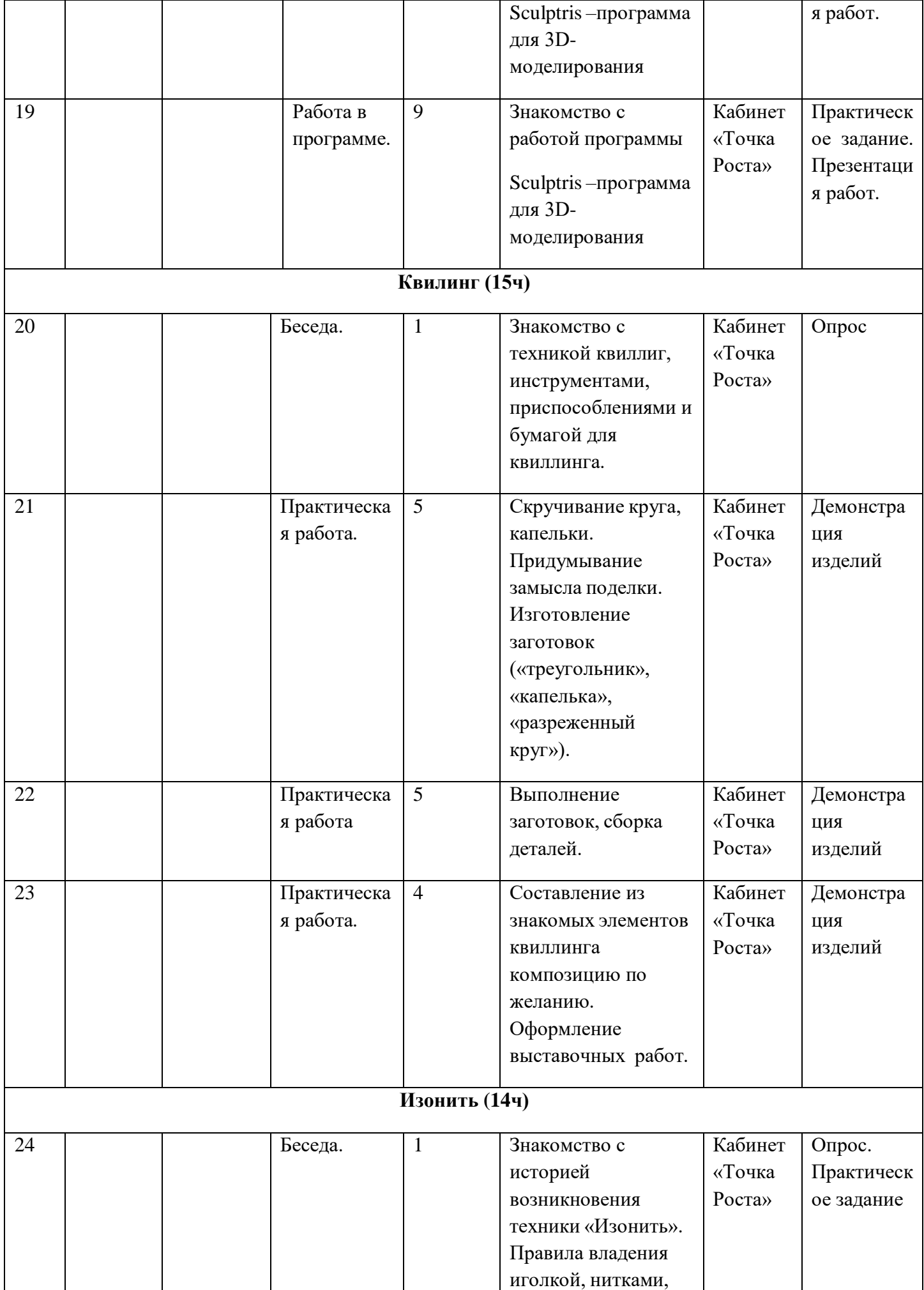

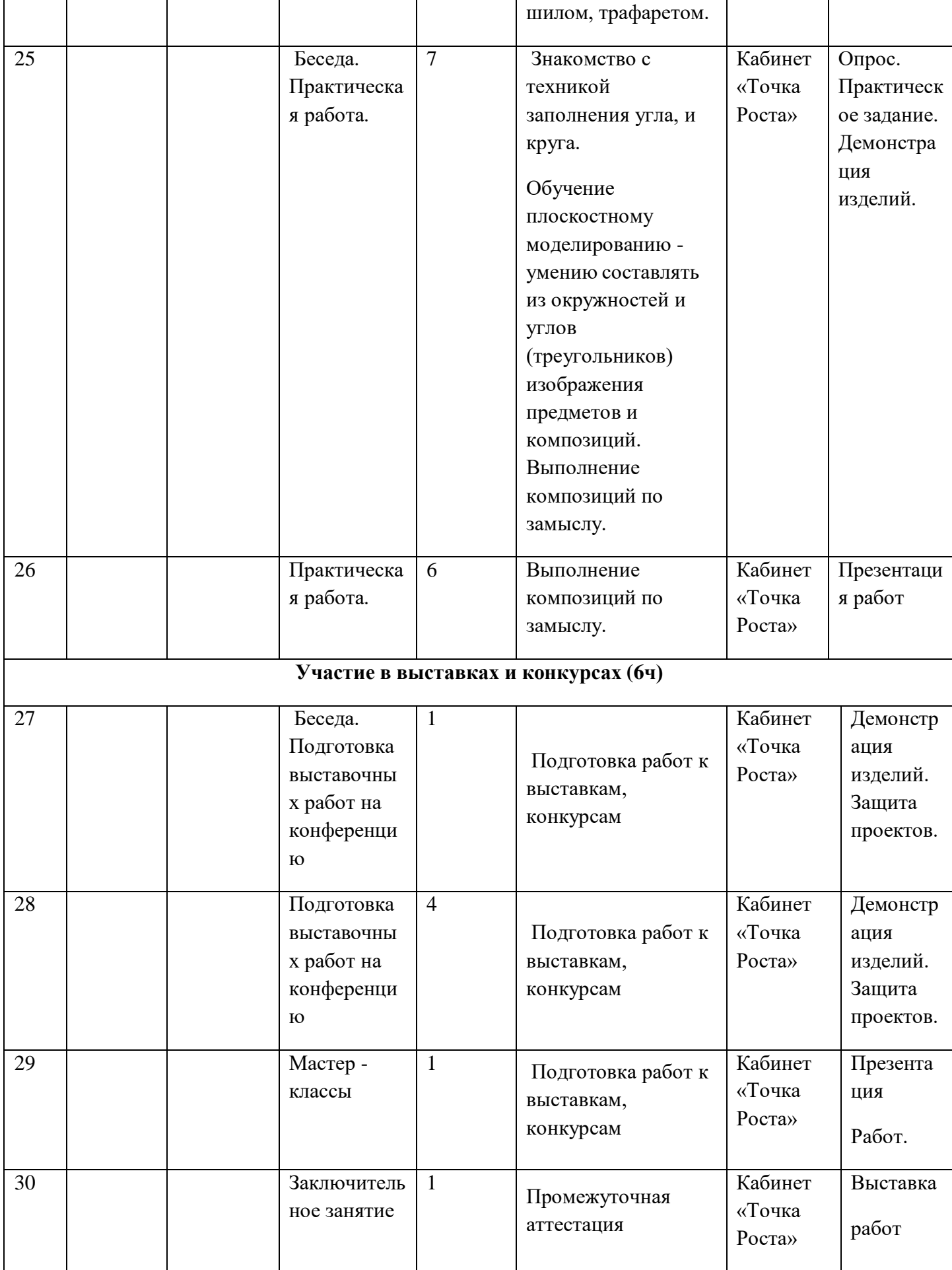

### **2.4. Оценочные материалы.**

устный опрос, индивидуальный опрос, педагогическое наблюдение, творческая работа, фронтальный опрос, выставка готовых работ.

## **2.5. Список литературы и электронных ресурсов**

#### **Список используемой литературы для педагога**

**1.** Михеева М.М. «Введение в дизайн-проектирование» Методическое указание. / Михеева М.М. – М: МГТУ имени Н.Э. Баумана, 2013. – 50 с.

**2.** Михеева М.М. «Дизайн-исследования» Методическое указание. / Михеева М.М. – М: МГТУ имени Н.Э. Баумана, 2015. – 85 с.

**3.** Романенко, А. Музей прикладного искусства и быта XVII века. 22 открытки / А. Романенко. - М.: Изобразительное искусство, 2018.

**4.** Терехова Н. Ю. «Креативные технологии в промышленном дизайне» Методическое указание. / Терехова Н. Ю. И.А. Филатов И.А. – М: МГТУ имени Н.Э. Баумана, 2015. – 57 с

**5.** Что такое проект – [Электронный ресурс] – [http://pm-notes.ru/project\\_definition/](http://pm-notes.ru/project_definition/)

**6.** Основы визуального дизайна – [Электронный ресурс] – https://qps.ru/hJH6B

#### **Список используемой литературы для детей**

**1.** Борис Евгеньевич Кочегаров. «Промышленный дизайн». / Борис Евгеньевич Кочегаров. – М.: ДВТГУ, 2006. – 297 с.

**2.** Виктор Папанек. «Дизайн для реального мира». / Виктор Папанек. – М.: Д. Аронов, 2008. – 416 с.

**3.** Скульптурное 3D-моделирование в Sculptris – [Электронный ресурс] – <http://sculptris-3d.blogspot.com/>

**4.** История и технологии 3D-сканирования – [Электронный ресурс] – https://make-3d.ru/articles/chto-takoe-3d-skaner-i-kak-on-rabotaet/

**5.** Смирнов В.А. «Профессиональное макетирование и техническое моделирование. Краткий курс» Учебное пособие. / Смирнов В.А. – М: Проспект, 2016. – 161 с.

**6.** Витвицкая, М.Э. Икебана, аранжировка, флористика. Искусство составления букетов / М.Э. ---Витвицкая. - М.: Рипол Классик, 2018**.**

#### **Список используемой литературы для родителей**

**7.** Борис Евгеньевич Кочегаров. «Промышленный дизайн». / Борис Евгеньевич Кочегаров. – М.: ДВТГУ, 2006. – 297 с.

**8.** Виктор Папанек. «Дизайн для реального мира». / Виктор Папанек. – М.: Д. Аронов, 2008. – 416 с.

**9.** Скульптурное 3D-моделирование в Sculptris – [Электронный ресурс] – <http://sculptris-3d.blogspot.com/>

**10.** История и технологии 3D-сканирования – [Электронный ресурс] – https://make-3d.ru/articles/chto-takoe-3d-skaner-i-kak-on-rabotaet/

**11.** Смирнов В.А. «Профессиональное макетирование и техническое моделирование. Краткий курс» Учебное пособие. / <u>Смирнов В.А.</u> – М: Проспект, 2016. – 161 с.

**12.** Витвицкая, М.Э. Икебана, аранжировка, флористика. Искусство составления букетов / М.Э. ---Витвицкая. - М.: Рипол Классик, 2018**.**

#### **Ссылки на вебстраницы**

- 1. pembrok.narod.ru/sharsmain.html
- 2. [www.rukodelie.ru](http://www.rukodelie.ru/)
- 3. http:/stranamasterov.ru